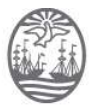

Buenos Aires, 21 de Enero de 2021

RES. PRESIDENCIA N° 59/2021

VISTO:

 El TEA N° A-01-00021298-5/2020, Agenda Única de Audiencias del Fuero Penal, Penal Juvenil, Contravencional y de Faltas, y

CONSIDERANDO:

Que mediante el trámite administrativo de referencia, se eleva el proyecto de Agenda única de audiencias del fuero Penal, Penal Juvenil, Contravencional y de Faltas, elaborado por la Dirección General de Informática y Tecnología, en el marco de las diversas reuniones de la Comisión de Interoperabilidad presidida por la Secretaría de Innovación y conformada por los Presidentes de las Cámaras de Apelación de ambos fueros, la Dirección General de Informática y Tecnología y los Ministerios Públicos en forma conjunta con representantes del Tribunal Superior de Justicia del Poder Judicial de la Ciudad Autónoma de Buenos Aires y los Señores Consejeros del Estamento Judicial, Dres. Gonzalo Rua, Julia Correa y Fabiana Schafrick.

Que al respecto tomó intervención la Secretaría de Innovación, quien manifestó mediante Memo N°16679/20 –SISTEA, del 10 de diciembre de 2020, que "del análisis pormenorizado del proyecto sobre agenda única y tras las reuniones de la comisión de interoperabilidad con los MP donde se trato el mentado tema, esta Secretaría advierte que en relación a los antecedentes normativos especificados, no existe normativa posterior a la citada oportunamente". Así también insta a modificarse el Protocolo respecto al Pto 6 Pagina 12 debiendo decir: "12 días hábiles por año y hasta 2 por mes" conforme se acordó. De igual forma, la Secretaria observa respecto a lo atinente sobre si la reserva de la Cámara Gesell fuese autónoma a cualquier otra audiencia, el usuario deberá elegir el subtipo de audiencia "CAMARA GESELL", quedando reservada esa sala y en simultaneo una SALA OGAAC ya sea de Berutti o Tacuarí, según el edificio del tribunal, para que la OGAAC proceda del modo descripto en el punto anterior al mismo. Por lo que, se sugieren apuntadas modificaciones en el Proyecto Anexo Técnico de Agenda Única de Audiencias para el Fuero PPJCyF, a fin de aunar lo acordado en las distintas reuniones de Interoperabilidad con los Ministerios Públicos, instando que se invite a formar parte del presente Protocolo al MPT y al TSJ atento que el Poder Judicial de la Ciudad Autónoma de Buenos Aires cuenta con un sistema de gestión EJE -Expediente Judicial Electrónico- multi instancia, multi fuero y multi organismo.

Es dable destacar que, tanto el representante del Ministerio Público Fiscal como del Ministerio Público de la Defensa acordaron formar parte del presente protocolo en mentadas reuniones de la Comisión de Interoperabilidad.

Que por otra parte se dio intervención a la Comisión de Administración, Gestión y Modernización Judicial, quien mediante Memo SCAGyMJ N° 509/2020, del 15 de diciembre de 2020, solicitó al Director General de Informática y Tecnología, "…se expida sobre las observaciones y sugerencias planteadas por la Secretaría de Innovación y, eventualmente, gestione las modificaciones pertinentes". (ADJ N° 99327/2020).

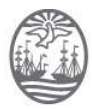

Que en respuesta a ello, a través de la Nota DGIyT N° 5079/20 – SISTEA, del 18 de diciembre del corriente, el área técnica remitió una nueva versión del proyecto de Anexo Técnico referido a la implementación de la Agenda Única de Audiencias teniendo en cuenta todas las observaciones y sugerencias planteadas por la Secretaría de Innovación.

Que la Secretaría de Innovación presta conformidad a los cambios sugeridos, (conf. Art 1ro Res. Pres. 366/2020 modificatorio del art 3 Res. CM 19/2019) respecto a los mecanismos de funcionamiento en el sistema de gestión EJE -Expediente Judicial Electrónico- y los criterios para fijar las audiencias.

Que posteriormente, mediante MEMO SCAGyMJ N° 521 /2020, del 21 de diciembre del corriente, la Comisión de Administración, Gestión y Modernización Judicial solicitó la intervención de la Dirección General de Asuntos Jurídicos.

Que la Dirección General de Asuntos Jurídicos se expidió mediante Dictamen N° 9995/2020 manifestando que por los antecedentes de las actuaciones así como la normativa legal aplicable, y las intervenciones tanto de la Secretaría de Innovación, de la Comisión de Administración, Gestión y Modernización Judicial, y de la Dirección General de Informática y Tecnología, no tiene objeciones jurídicas que formular al proyecto de Agenda Única de Audiencias del fuero PPJCyF elaborado por la Dirección General de Informática y Tecnología.

Que por último, mediante Memo SCAGyMJ N° 10/2021 el Presidente de la Comisión expresa su conformidad para la implementación de la Agenda Única de Audiencias para el Fuero Penal, Penal Juvenil, Contravencional y de Faltas.

 Por ello, en ejercicio de las atribuciones conferidas por el Art. 25, Inc. 4, de la Ley N° 31 (texto consolidado según Ley N° 6.347),

### LA PRESIDENCIA DEL CONSEJO DE LA MAGISTRATURA DE LA CIUDAD AUTÓNOMA DE BUENOS AIRES RESUELVE:

Art. 1°: Implementar la Agenda Única de Audiencias para el fuero Penal, Penal Juvenil, Contravencional y de Faltas, conforme el Anexo Técnico que integra la presente Resolución.

Art. 2°: Remítanse los antecedentes a la Secretaría Legal y Técnica para su ratificación por el Plenario.

Art. 3°: Instruir a la Secretaria de Innovación a arbitrar las gestiones necesarias para que el Tribunal Superior de Justicia y el Ministerio Público Tutelar del Poder Judicial de la Ciudad Autónoma de Buenos Aires formen parte del presente Protocolo.

Art 4°: Disponer que la Secretaría de Innovación en forma conjunta con la Dirección General de Informática y Tecnología realicen las capacitaciones necesarias a fin de actualizar el uso de las herramientas provistas por el sistema de gestión EJE.

Art. 5°: Regístrese, comuníquese a los Sres. Consejeros, notifíquese a la Secretaría de Administración General y Presupuesto del Poder Judicial, a la Secretaría Legal y Técnica, a la Comisión de Administración, Gestión y Modernización Judicial, a la Secretaría de Innovación,

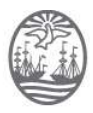

al Ministerio Público Fiscal, al Ministerio Público de la Defensa, a la Presidencia de la Cámara de Apelaciones en lo Penal, Penal Juvenil, Contravencional y de Faltas, a la Dirección General de Informática y Tecnología, publíquese en la página de Internet www.consejo.jusbaires.gob.ar y, oportunamente, archívese.

RES. PRES. Nº 59/2021

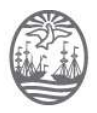

ANEXO RES. PRES. N° 59/2021

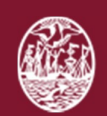

Poder Judicial de la Ciudad de Buenos Aires Consejo de la Magistratura

# Agenda Única de Audiencias Fuero PPJCyF

Diciembre 2020 Dirección General de Informática y Tecnología Dpto. Aplicaciones

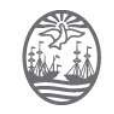

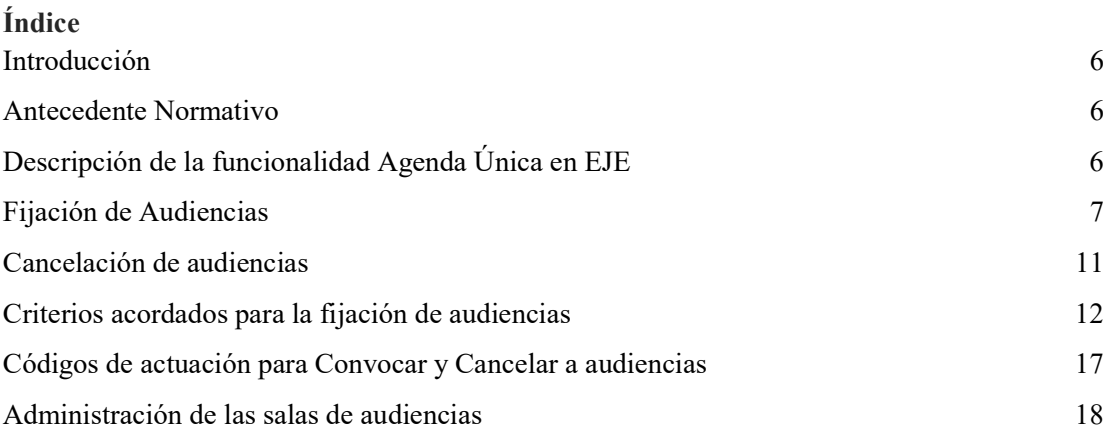

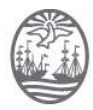

## Introducción

El objetivo del presente documento es detallar los distintos mecanismos de funcionamiento de la Agenda Única de Audiencias del sistema EJE del Fuero Penal, Penal Juvenil, Contravencional y de Faltas y los criterios para fijar las mismas.

## Antecedente Normativo

Los criterios están establecidos en la Acordada 4/2018 y sucesivas reuniones de Presidencia de Cámara PPJCyF 14/02/2019, 11/06/2019, 03/07/2019.

## Descripción de la funcionalidad Agenda Única en EJE

La funcionalidad Eventos del sistema EJE permite agregar un nuevo evento en la agenda relacionado siempre a una causa judicial. Seleccionando la opción Nuevo evento es posible agendar: audiencias, mediaciones, tareas pendientes y vencimientos. A los fines del presente documento se detallará la opción "Audiencia".

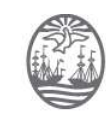

### Fijación de Audiencias

Para agendar una audiencia en una causa judicial el agente de la Jurisdicción deberá ejecutar en EJE los siguientes pasos:

Paso 1: Luego de seleccionar el tipo evento "Audiencia" se deberán seleccionar los participantes a la misma. El sistema, como regla general, propone por defecto los sujetos intervinientes en la causa. Más adelante se detallan las excepciones.

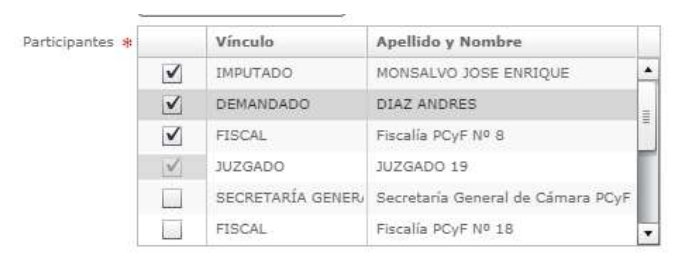

Paso 2: Especificar el o los subtipos de eventos que determinan el tipo de audiencia a celebrar:

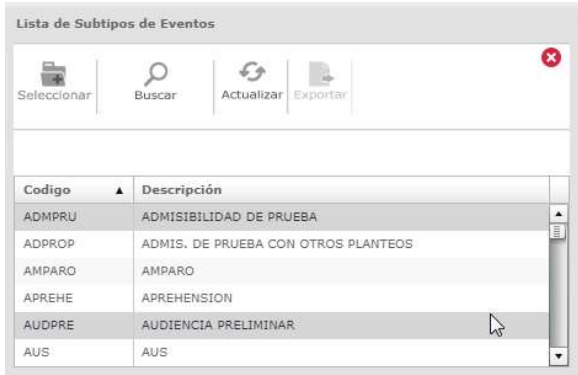

Paso 3: Indicar la duración estimada de la audiencia, la fecha a partir de la cual el sistema permitirá visualizar la disponibilidad de los participantes seleccionados previamente y si se desea realizar la audiencia en una sala de audiencia (presencial) o por videoaudiencia (video conferencia).

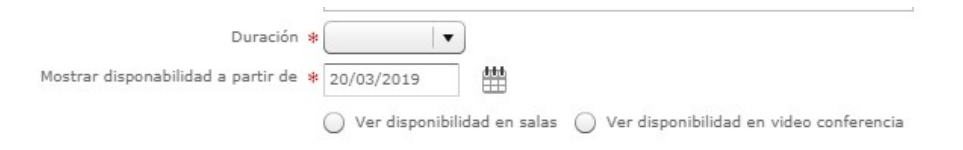

Paso 4: El sistema presentará la disponibilidad de la semana para fijar la audiencia y se deberá seleccionar la franja horaria para agendar la misma. La disponibilidad que muestra el sistema tiene en cuenta las distintas variantes descriptas en el apartado Criterios acordados para la fijación de audiencias. También, se permite visualizar los días / horarios no disponibles de los participantes y sus motivos.

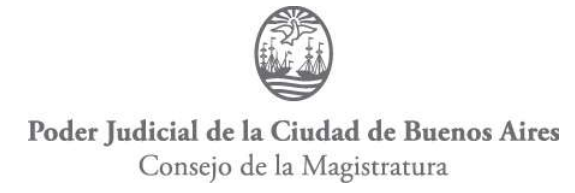

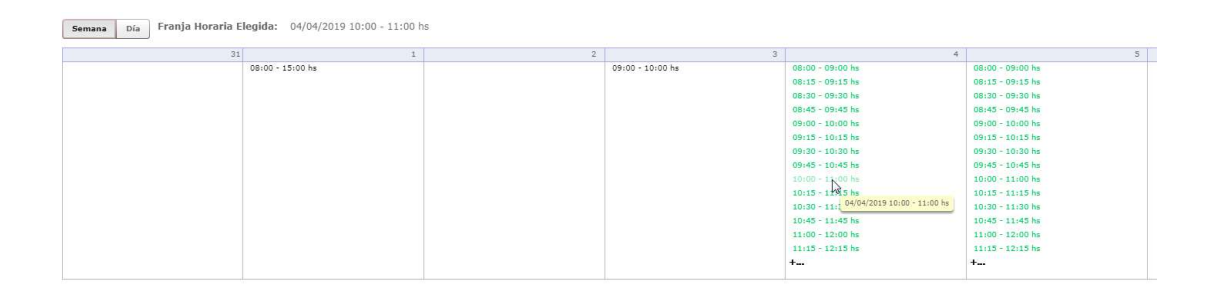

Paso 5: Como paso obligatorio para guardar el evento se debe crear y editar la actuación de fijación de audiencia (Descripción: AUDIENCIA – FIJACIÓN).

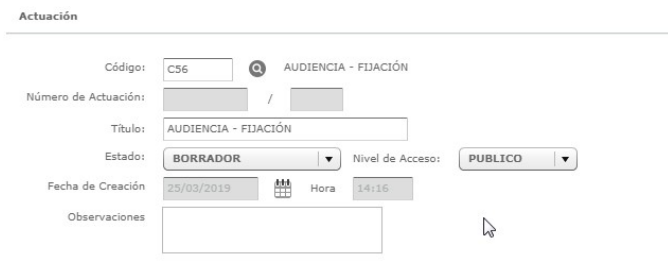

Paso 6: Guardar los datos ingresados. Al "guardar" el sistema bloqueará la agenda de los participantes hasta las 16hs del día siguiente. Esto quiere decir, que todos los participantes del evento NO estarán disponibles para futuras audiencias en el día y horario ya reservado. Esta reserva de día y horario será automáticamente CANCELADA luego de las 16hs del día subsiguiente, a menos que la actuación de CITACION/FIJACION establecida en el punto anterior sea FIRMADA por el funcionario correspondiente. El sistema dejará un registro de auditoría de las cancelaciones automáticas, a disposición de los usuarios. Una vez cancelado un evento, se libera automáticamente el bloqueo de agenda de los participantes.

Paso 7: Notificación electrónica a los participantes. Al firmar la actuación definida en el paso 5, el sistema automáticamente enviará un correo electrónico a los participantes del evento, utilizando el modelo NOTAUD y el contenido del mismo contendrá TODOS los datos del evento registrado en el punto 6. A la vez que modificará automáticamente el estado del evento a CONFIRMADO, y el mismo podrá ser visualizado en la consulta pública de audiencias. Adicionalmente, la notificación del evento será cursada a través de los servicios web provistos por la plataforma SIJ (Servicios Informáticos Judiciales) para la interoperabilidad de los sistemas informáticos de los organismos intervinientes, permitiendo de esa forma una agenda única actualizada entre los distintos participantes.

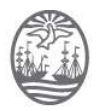

IMPORTANTE: Ante una discrepancia entre los datos de la notificación electrónica y lo dispuesto en la actuación CITACION/FIJACION, tendrá validez lo dispuesto en la notificación y en la agenda pública de audiencias.

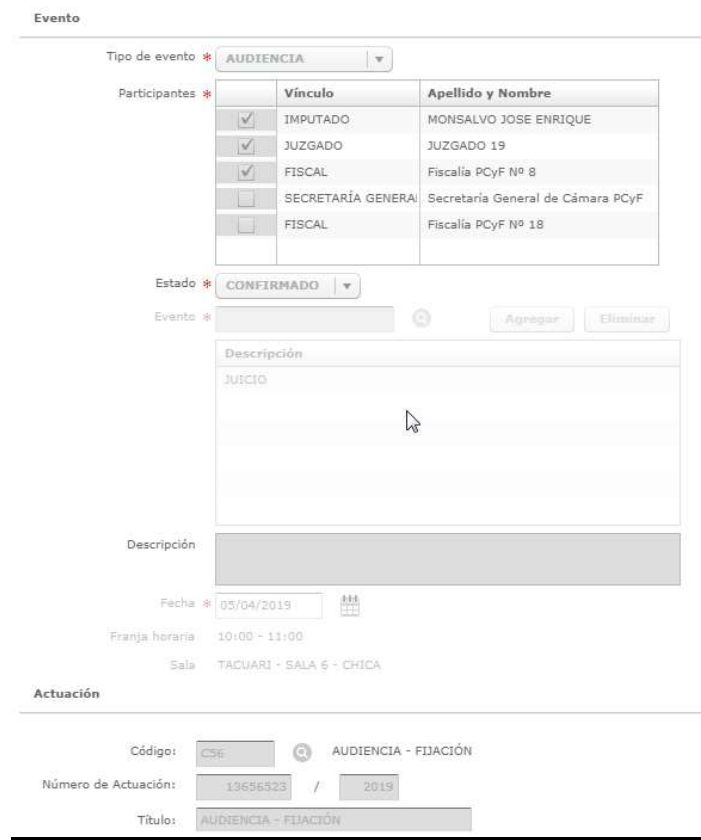

Las audiencias confirmadas tendrán visibilidad inmediata en la Consulta Pública del Poder Judicial de CABA (URL: https://eje.juscaba.gob.ar/) con acceso público a la ciudadanía y a las partes, a excepción de los subtipos de audiencia PRIVADOS, los cuales serán detallados más adelante.

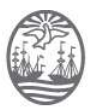

# Poder Judicial de la Ciudad de Buenos Aires

Consejo de la Magistratura

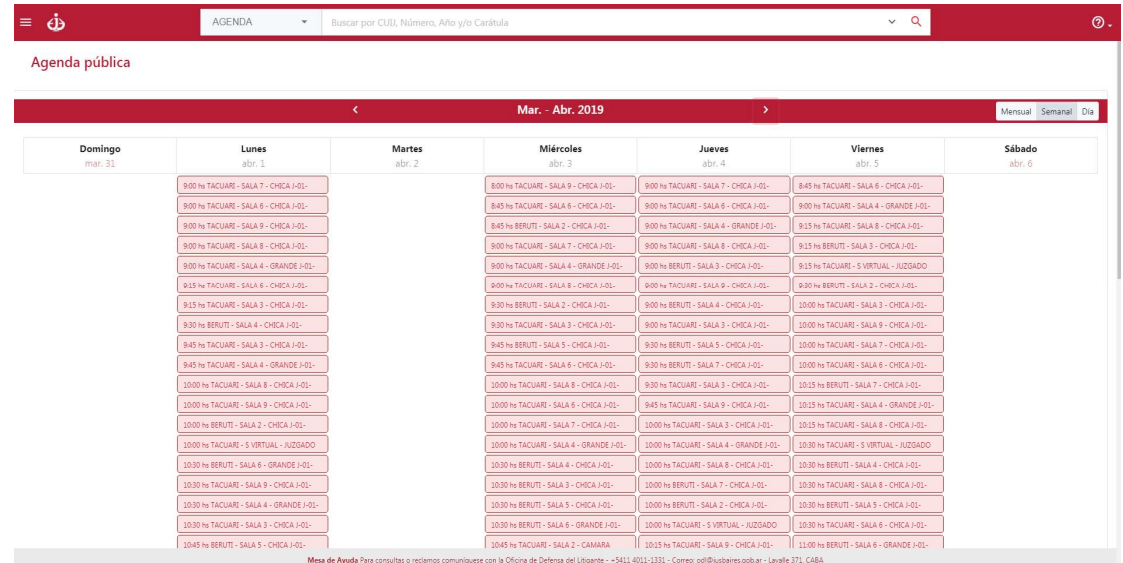

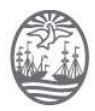

## Cancelación de audiencias

Para cancelar una audiencia relacionada a una causa judicial, el personal del Tribunal deberá ejecutar en EJE los siguientes pasos:

Paso 1: Seleccionar el evento a cancelar, presionar editar. Luego cambiar el estado del evento a CANCELACION A CONFIRMAR.

Paso 2: Cargar, editar y firmar la actuación "Audiencia Cancelación". Este paso es obligatorio para confirmar la cancelación.

Paso 3: Notificación electrónica a los participantes. Al firmar la actuación AUDIENCIA -CANCELACION el sistema automáticamente enviará una cédula de notificación electrónica (NOTAUD) a los participantes. Por otro lado, liberará la agenda de todos los participantes y las salas para que estén disponibles para otras audiencias. A la vez que el evento ya no estará disponible para ser visualizado en la consulta pública de audiencias.

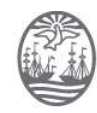

## Criterios acordados para la fijación de audiencias

Las variables que toma en cuenta el sistema para mostrar la disponibilidad de fijar audiencia son las siguientes:

- 1. Bloqueo de Agenda de Participantes por audiencia confirmada: El sistema verifica la disponibilidad en la agenda de audiencia de los participantes (Fijación de Audiencias - Paso 6) y tiene en cuenta un delta (15') como tiempo estimado entre las audiencias confirmadas a partir de la fecha en la cual la jurisdicción entiende fijar la audiencia (Fijación de Audiencias - Paso 3). El delta no se aplica en el caso en que se realicen 2 audiencias a continuación que cuenten con los mismos participantes.
- 2. Participantes obligatorios: La participación de la Fiscalía, Defensoría y Juzgado es obligatoria en cualquier subtipo de audiencia de categoría PENAL y CONTRAVENCIONAL, como regla general.

La excepción a esta regla, la constituyen los siguientes subtipos de audiencias:

- CONOCIMIENTO PERSONAL: Solo exige como obligatoria la participación del Juzgado.
- PRÓRROGA IPP ART. 104 y ALLANAMIENTO: Solo exige como obligatoria la participación del Juzgado y la Fiscalía.

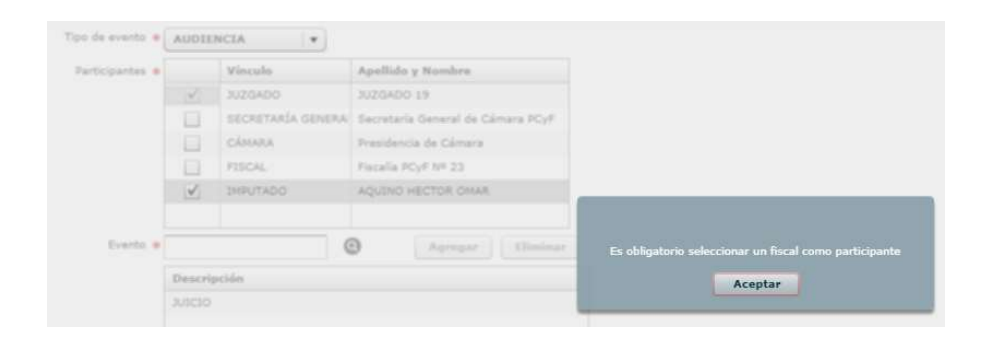

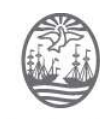

3. Tipo de audiencia URGENTE: Se considera una audiencia con carácter de URGENTE cuando la misma debe ser llevada a cabo dentro de un plazo perentorio. A continuación se detalla la lista de las mismas:

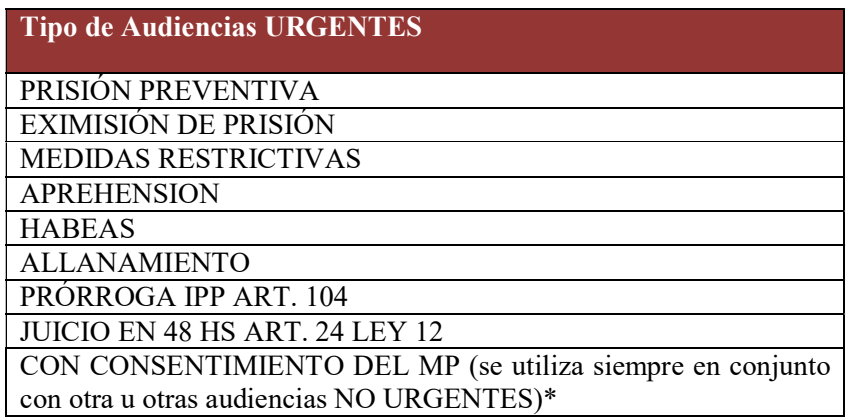

Durante el período de turno del MPF y MPD, las Fiscalías y Defensorías estarán disponibles para audiencias URGENTES en cualquier edificio donde sean convocadas.

Aclaración: El uso del tipo CON CONSENTIMIENTO DEL MP al crear el evento implica que el Juzgado deberá, con carácter de declaración jurada –ya que EJE no tiene forma de validarlo-, acompañar como adjunto el comprobante de que el MP ha prestado conformidad para participar, aun cuando EJE no lo presente como disponible por tratarse de una audiencia NO URGENTE. En una próxima etapa de interoperabilidad, la conformidad del MP se realizará a través de los servicios provistos por la plataforma SIJ (Servicios Informáticos Judiciales).

4. Agenda de Turnos de MPF y MPD: El sistema verifica si la Fiscalía y/o la Defensoría intervinientes en la causa (Fijación de Audiencias - Paso 1) se encuentran de turno en la fecha indicada a partir de la cual el Tribunal entiende fijar la audiencia (Fijación de Audiencias - Paso 3). En función del subtipo de evento seleccionado (Fijación de Audiencias - Paso 2) el sistema presentará la franja horaria de disponibilidad para fijar audiencia.

Si al menos uno de los actores legales del MPF y/o MPD se encuentra de turno, en función del subtipo de evento seleccionado, el sistema presentará la disponibilidad a partir de la fecha en que finaliza el turno.

Para ilustrar con mayor claridad, se representa a continuación, la tabla de verdades utilizada por el sistema para verificar la disponibilidad de los actores según el subtipo y carácter de Audiencia:

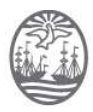

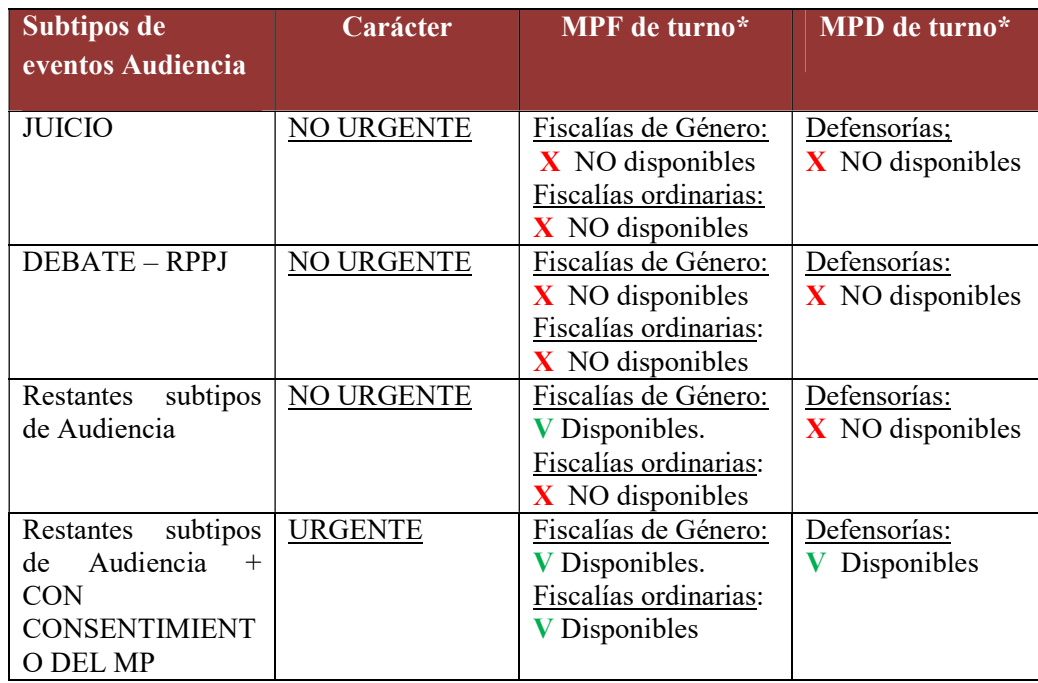

(\*) Los turnos del MPF y MPD son comunicados por los responsables de informática de cada Ministerio mediante vía correo electrónico oficial a la DGIT del CMCABA quien procede a configurarlo en el sistema EJE.

5. Bloqueos de Agenda Excepcionales del MPF y MPD. El sistema verifica si la Fiscalía y/o la Defensoría intervinientes en la causa (Fijación de Audiencias - Paso 1) se encuentran con su agenda bloqueada por alguna razón excepcional en la fecha indicada a partir en la cual el Tribunal entiende fijar la audiencia (Fijación de Audiencias - Paso 3).

La solicitud de bloqueo de agenda por subrogancia es una razón excepcional autorizada por el Fiscal General y/o el Defensor General. Esto implica que las fiscalías y/o defensorías que se encuentren de turno y subroguen a una fiscalía y/o defensoría que no se encuentra de turno, podrán solicitar el bloqueo de la agenda\* de la fiscalía y/o defensoría subrogada, manteniendo así las mismas restricciones para fijar audiencias mencionadas en el criterio 4\*\* de la presente sección.

(\*) La solicitud de bloqueo debe ser comunicada vía correo electrónico a la DGIT del CMCABA quien procederá a configurarlo en el sistema EJE. Adicionalmente, en una próxima etapa de interoperabilidad se comunicarán las subrogancias por servicio.

(\*\*) No podrán registrarse bloqueos en la medida en que la Fiscalía o Defensoría solicitante, ya haya sido convocada previamente a una audiencia para dicha fecha.

6. Bloqueo de Agenda por razones particulares del MPF y MPD. El sistema verifica si la Fiscalía y/o la Defensoría intervinientes en la causa (Fijación de Audiencias - Paso 1) se encuentran con su agenda bloqueada por alguna razón particular en la fecha indicada

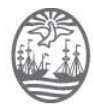

a partir de la cual el Tribunal entiende fijar la audiencia (Fijación de Audiencias - Paso 3).

La solicitud de bloqueo de agenda por razones particulares deberá ser autorizada por el Fiscal General y/o Defensor General. Las fiscalías y/o Defensorías podrán solicitar el bloqueo de la agenda\* de un día hábil, manteniendo así la única excepción para fijar audiencias de carácter URGENTE ante este tipo de bloqueo. Cada organismo tiene la posibilidad de bloquear su agenda por un total de doce (12) días hábiles al año, y hasta dos (2) por mes.\*\*

(\*) La comunicación del bloqueo se cursará a través de los servicios provistos por la plataforma SIJ (Servicios Informáticos Judiciales) para el registro automático en la Agenda única de Audiencias.

(\*\*) No podrán registrarse bloqueos en la medida en que la Fiscalía o Defensoría solicitante, ya haya sido convocada previamente a una audiencia para dicha fecha.

7. Cantidad máxima de audiencias de juicio por día y por edificio de MPF y MPD: Las fiscalías y defensorías pueden participar en solo una (1) audiencia de JUICIO o DEBATE RPPJ de procesos penales y contravencionales por día. Es decir, que el sistema, al confirmar una audiencia de JUICIO o DEBATE RPPJ, bloquea la agenda de la fiscalía y/o defensoría durante todo el día exclusivamente para dichos subtipos de eventos. Los tribunales convocantes no poseen restricciones al respecto.

Para el resto de los subtipos de audiencias NO URGENTES, las fiscalías y defensorías pueden participar en más de una audiencia por día pero fijadas siempre en el mismo edificio.

8. Tipo de audiencias PRIVADAS: A continuación se detallan las audiencias que deben considerarse PRIVADAS exclusivamente para los participantes de las mismas. Es decir, solamente tienen que tener acceso de visibilidad los actores que sean convocados por el Tribunal:

Tipo de Audiencias PRIVADAS

ALLANAMIENTO

PRÓRROGA IPP ART. 104

9. Duración mínima y estimada de la audiencia: La duración mínima para audiencias de juicio Penal y Contravencional, es de 30 minutos. En tanto que para los juicios de Faltas y el resto de las audiencias, el valor mínimo es de 15 minutos.

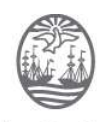

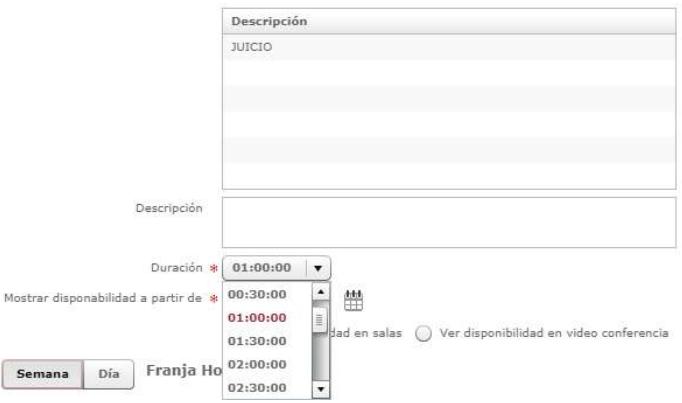

- 10. Fijar audiencia en sala física: El sistema permite fijar audiencias exclusivamente en las salas físicas del edificio del tribunal convocante.
	- Sala de audiencias para todos los tipos de audiencias (excepto Cámara Gesell y Videoaudiencia): Al fijar una audiencia en sala física a través de EJE, al usuario se le asignará automáticamente una SALA OGAAC BERUTI o SALA OGAAC TACUARÍ, según corresponda a su edificio. La OGAAC recibirá esa solicitud, y será la encargada de asignar la Sala Física correspondiente para ese día y horario requerido, procurando una administración inteligente de los recursos disponibles. EJE permitirá al usuario fijar audiencia en día y hora idéntica hasta el límite de salas físicas disponibles en cada edificio (Hipólito Yrigoyen computará para el edificio de Tacuarí). El límite de salas disponibles será un parámetro a configurar por edificio que deberá considerar un 20% de salas adicional al cupo de salas físicas disponible por edificio.
	- Sala de audiencia con Cámara Gesell: Si la audiencia con Cámara Gesell fuese en el marco de otra audiencia (Ej: declaración testimonial de un menor en el marco de un JUICIO), el usuario elegirá el subtipo de audiencia JUICIO, y adicionalmente el subtipo "Cámara Gesell". De ese modo, la sala Gesell quedará bloqueda para ese día y horario, a la vez que será reservada una SALA OGAAC BERUTI o SALA OGAAC TACUARÍ en simultáneo, según corresponda al edificio del Tribunal, debiendo OGAAC proceder tal lo indicado en el punto anterior. Si la reserva de Cámara Gesell fuese autónoma a cualquier otra audiencia, el usuario deberá elegir el subtipo de audiencia "CÁMARA GESELL", quedando reservada esa sala y en simultáneo una SALA OGAAC BERUTI O TACUARÍ, según el edificio del Tribunal, para que OGAAC proceda del modo descrito en el punto anterior.
- 11. Fijar audiencia en Despacho: Al seleccionar la opción "ver disponibilidad en despacho" (Fijación de Audiencias - Paso 3) habilita la posibilidad de fijar la audiencia en una sala virtual, es decir que la misma se podría realizar desde el despacho del juez. Las únicas audiencias que no pueden ser realizadas en sala virtual son las audiencias de Juicio o debate RPPJ para todo tipo de proceso del fuero PPJCYF.

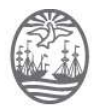

## Códigos de actuación para Convocar y Cancelar a audiencias

Los únicos códigos de actuación disponibles para vincular la fijación y cancelación de audiencias a un evento de agenda, son:

\*56: Fijación de audiencia

\*53: Cancelación de audiencia

Donde \*indica el prefijo del proceso al que corresponde la causa (Por ejemplo: P56 corresponde a fijación de audiencias en procesos penales)

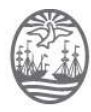

## Administración de las salas de audiencias

La Oficina de Gestión de Salas de Audiencias (OGAAC) tiene las siguientes funciones:

- A pedido del Tribunal convocante, reasignar sala física en el mismo o en otro edificio que posea sala disponible. Dicha novedad se cursará a través de los servicios provistos por la plataforma SIJ (Servicios Informáticos Judiciales).
- A pedido del Tribunal convocante, modificar la definición de audiencia en sala física a videoaudiencia y viceversa. Dicha novedad también se cursará a través de los servicios provistos por la plataforma SIJ (Servicios Informáticos Judiciales).
- A pedido de un Tribunal del fuero PPJCYF o de la Cámara, puede bloquear una sala de audiencias específica en cualquiera de los edificios habilitados, indicando en las observaciones el motivo por el cual se procede al bloqueo.
- Solicitar la habilitación y configuración en el sistema de nuevas salas de audiencias.

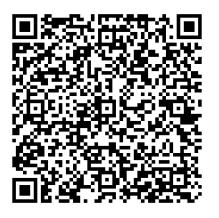

**Alberto Maques PRESIDENTE** CM CABA